# UNH 40≣®\$<br>UNINERSITY OF **Hull** Using Loops C# Programming

**TO THE TABLE TO THE UNIVERSITY OF HULL** 

## What we can do so far

- We know there are three flavours of loops do – while – put the test at the end while – put the test at the start for – create and update a control variable
- We also know that we can continue (go round again) and break (leave the loop)

Chapter 6.2 : Loops 11-Oct-13 ©Rob Miles 2

 $\forall$   $\circ$   $\pm$   $\ast$   $\star$  Hull

# Pick a Loop

- I want to ask a user for a film number and reject values outside the range of 1-6
- What kind of loop?

# Pick a Loop

- I want to ask a user for a film number and reject values outside the range of 1-6
- What kind of loop?
- A do while loop will work best

 $\forall \circ \exists \ast \star$  Hull

Chapter 6.2 : Loops 11-Oct-13 ©Rob Miles 4

Chapter 6.2 : Loops 11-Oct-13 ©Rob Miles 5

## Pick a Loop

- I want to ask a user for a film number and reject values outside the range of 1-6
- What kind of loop?
- A do while loop will work best
- Why?

 $\forall$   $\circ$   $\pm$   $\ast$   $\star$  Hull

# Pick a Loop

- I want to ask a user for a film number and reject values outside the range of 1-6
- What kind of loop?
- A do while loop will work best
- Why?
- Because this loop always performs the statements in the loop at least once

## Pick another Loop

- I want the user to enter a number, and make my program print out the times table for that number, up to 12
- What kind of loop?

 $\forall \circ \exists \ast \star$  Hull

Chapter 6.2 : Loops 11-Oct-13 ©Rob Miles 7

©Rob Miles *Chapter 6.2 : Loops* 11-Oct-13 8

## Pick another Loop

- I want the user to enter a number, and make my program print out the times table for that number, up to 12
- What kind of loop?
- A For loop would work best for this

## Pick another Loop

- I want the user to enter a number, and make my program print out the times table for that number, up to 12
- What kind of loop?
- A For loop would work best for this
- What would it look like?

## Pick another Loop

- I want the user to enter a number, and make my program print out the times table for that number, up to 12
- What kind of loop?
- A For loop would work best for this
- What would it look like?

for  $(i = 1; i < 13; i = i+1)$ 

 $\forall \circ \exists \ast \star$  Hull

Chapter 6.2 : Loops 11-Oct-13 ©Rob Miles 10

Chapter 6.2 : Loops 11-Oct-13 ©Rob Miles 11

## Final Loop

- I want to print out a square of \* characters on the screen
- The square should be 40 across and 10 down
- What kind of loop?

# Final Loop

- I want to print out a square of \* characters on the screen
- The square should be 40 across and 10 down
- What kind of loop?
- This is a tricky one
- We need to put one loop inside another

# Nesting Loops

- It is perfectly OK to put one loop inside another
- Many programs do this
- In this case it might help if we rephrase the problem

*"Print out 10 lines, each containing 40 characters"*

 $\forall$   $\circ$   $\pm$   $\star$  Hull

Chapter 6.2 : Loops 11-Oct-13 ©Rob Miles 13

Chapter 6.2 : Loops 11-Oct-13 ©Rob Miles 14

## Two control variables

• If we have two loops we need two counters

int charNo: int lineNo;

• One counts the lines, the other counts the characters

## The Outer Loop

• The Outer Loop repeats for each line

for (lineNo =  $0$ ; lineNo <  $10$ ; lineNo = lineNo + 1) { }

• We want 10 lines, and so the loop goes round 10 times

#### 

## The Inner Loop

• The Inner Loop repeats for each character

for (charNo =  $\theta$ ; charNo <  $4\theta$ ; charNo = charNo + 1) { }

• We want 40 characters and so the loop goes round 40 times

**TO THE TABLE TO THE UNIVERSITY OF HULL** 

Chapter 6.2 : Loops 11-Oct-13 ©Rob Miles 16

## The Final Program

```
int charNo;
int lineNo;
for (lineNo = 0; lineNo < 10; lineNo = lineNo + 1)
{
    for (charNo = 0; charNo < 40; charNo = charNo + 1) 
{
        Console.Write("*");
    }
Console.WriteLine();
}
```
• This is the final program

Chapter 6.2 : Loops 11-Oct-13 ©Rob Miles 17

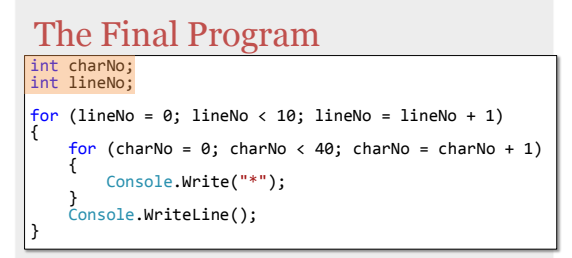

• Create the counter variables

#### $\mathcal{L}$   $\mathcal{L}$   $\mathcal{$

## The Final Program int charNo; int lineNo; for (lineNo = 0; lineNo < 10; lineNo = lineNo + 1) { for (charNo = 0; charNo < 40; charNo = charNo + 1) { Console.Write("\*");

} Console.WriteLine();

}

• This is the outer loop, it goes round once for each line on the screen

Chapter 6.2 : Loops 11-Oct-13 ©Rob Miles 19

Chapter 6.2 : Loops 11-Oct-13 ©Rob Miles 20

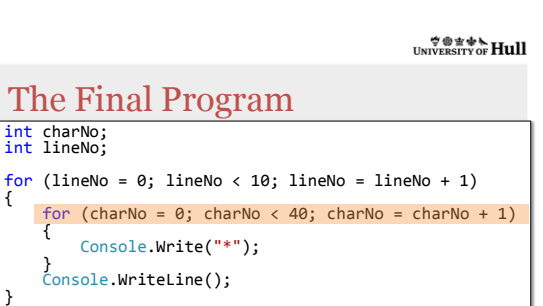

- This is the inner loop
- It goes round once for each character

### The Final Program int charNo; int lineNo; for (lineNo = 0; lineNo < 10; lineNo = lineNo + 1) { for (charNo =  $\theta$ ; charNo <  $4\theta$ ; charNo = charNo + 1) { Console.Write("\*"); } Console.WriteLine(); }

- This writes a single \*
- It uses Write, so it doesn't take a new line

#### $\mathcal{L}$   $\mathcal{L}$   $\mathcal{$

## The Final Program

```
int charNo;
int lineNo;
for (lineNo = 0; lineNo < 10; lineNo = lineNo + 1)
{
    for (charNo = 0; charNo < 40; charNo = charNo + 1) 
{
        Console.Write("*");
    }
Console.WriteLine();
}
```
• Once we have printed the \* characters the program must move on to the next line

Chapter 6.2 : Loops 11-Oct-13 ©Rob Miles 22

Chapter 6.2 : Loops 11-Oct-13 ©Rob Miles 23

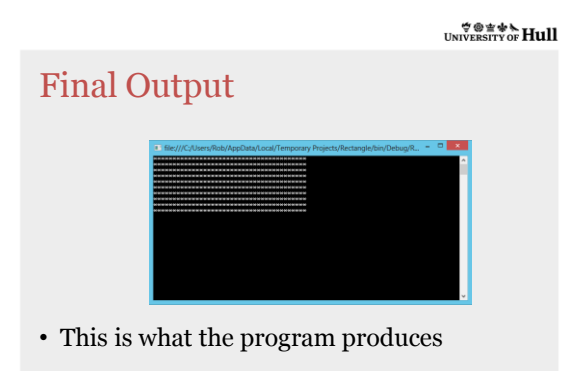

 $\forall$   $\circ$   $\pm$   $\ast$   $\star$  Hull

# Changing the code

- To print more lines we need to change the value 10 to a different one
- To print more characters we need to change the value 40 to a different one

 $\not \oplus \textcolor{red}{\mathbf{y}} \oplus \textcolor{red}{\mathbf{y}}$  UNIVERSITY OF **Hull** 

## Summary

- You need to pick the loop that is appropriate for the task in hand
	- Decide where the test needs to go
	- Decide if you are repeating something a particular number of times
- You can put one loop inside another

©Rob Miles *Chapter 6.2 : Loops* 11-Oct-13 25